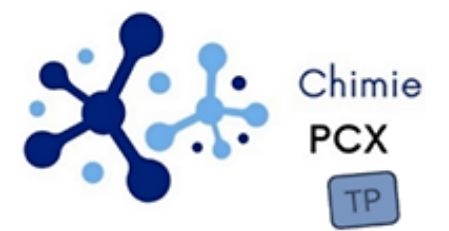

*Tracé de courbes courant-potentiel Détermination d'un rendement faradique*

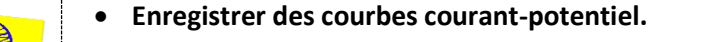

- **Mettre en œuvre une électrolyse**
- **Déterminer un rendement faradique par titrage**

# **1- Enregistrement de courbes courant-potentiel**

# **Un mot sur la corrosion d'un métal**

La corrosion désigne le phénomène d'oxydation d'un matériau par son environnement. Ce phénomène s'observe en particulier pour des pièces métalliques immergées en solution aqueuse. Lorsqu'un échantillon de métal est laissé à l'abandon dans une solution contenant un oxydant (par exemple, l'ion H<sup>+</sup>), il adopte un potentiel mixte, nommé ici potentiel de corrosion.

Il s'agit du potentiel à courant nul assurant la compensation du flux d'électrons libérés par l'oxydation du métal et le flux d'électrons utilisés pour la réduction d'un ou plusieurs oxydants du milieu environnant.

Dans les cours, cette situation est généralement présentée sous une forme graphique comme ci-dessous.

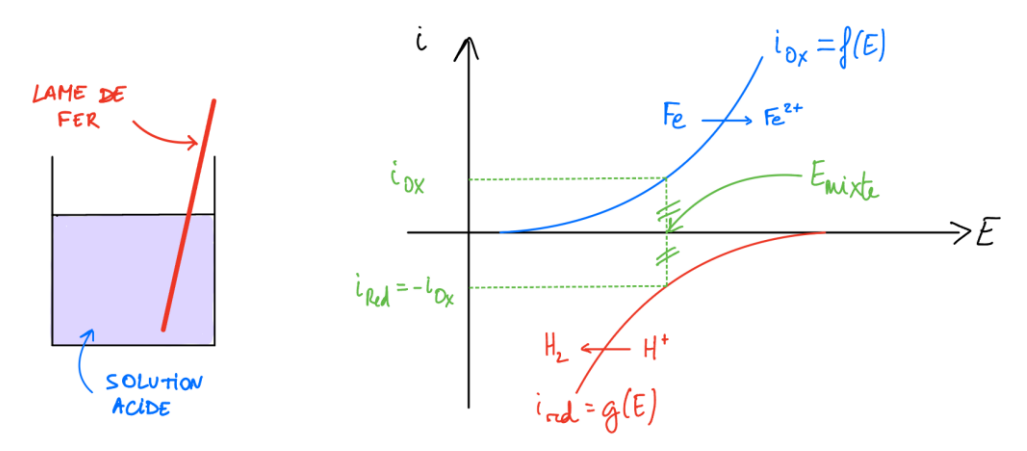

### **Travail à rédiger dans le compte-rendu**

*Représenter l'allure de courbes courant-potentiel pour un système constitué d'une électrode de fer immergée dans une solution d'acide sulfurique, considéré comme un diacide fort, de concentration 0,1 mol·L–<sup>1</sup> . Le système Fe2+/Fe sera supposé rapide. La réduction de l'eau sur électrode de fer sera associée à un surpotentiel cathodique seuil de –0,4 V.* 

mer

*Pour simplifier l'étude, la concentration de l'ion Fe2+ en solution sera considérée de l'ordre de 1·10–<sup>6</sup> mol·L–<sup>1</sup> (convention classique pour la corrosion par Pourbaix).*

*En déduire qu'une transformation est censée se dérouler à une vitesse appréciable.* 

*Donnée : potentiel standard à 298 K : E°(Fe2+(aq)/Fe(s)) = –0,44 V*

# **Accès à la vitesse de corrosion d'un métal dans une solution donnée**

Cependant, la connaissance du potentiel mixte est d'un intérêt limité. Cette grandeur ne fournit aucune information relative à la vitesse à laquelle est oxydée la pièce métallique. Pour cela, il conviendrait de connaître, pour un potentiel égal au potentiel de corrosion  $E = E_{\text{miste}}$ , l'intensité du courant  $i_{\text{ox}}$  sur la branche d'oxydation.

Le problème est que, contrairement à ce que peut laisser penser la construction didactique, les deux courbes (vague d'oxydation du métal et vague de réduction du milieu oxydant) ne sont pas accessibles indépendamment l'une de l'autre.

En effet, l'intensité du courant enregistrée par « l'ampèremètre » est une intensité globale dont la valeur tient compte de la réalisation des deux processus à la surface de l'électrode (voir ci-dessous).

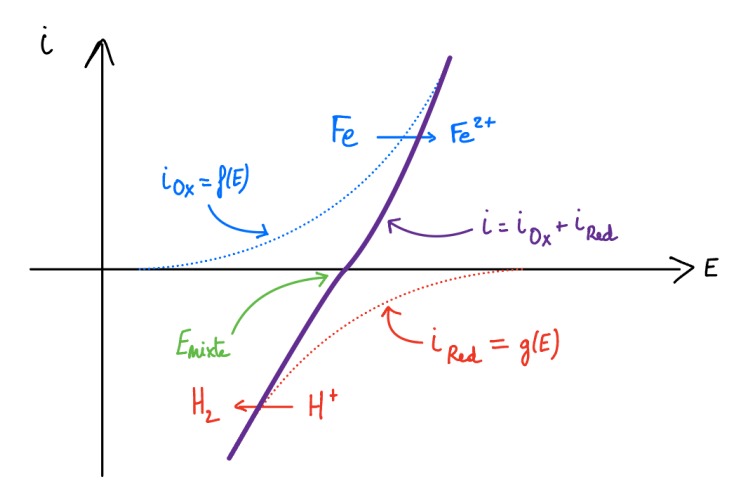

*Allure du tracé expérimental d'une courbe de polarisation sur électrode de fer*

Des scientifiques, Butler et Volmer, ont proposé des équations pour modéliser les branches anodique  $i_{0x} = f(E)$  et cathodique  $i_{Red} = g(E)$ . L'intensité du courant résultant s'écrit ici :

$$
i = i_{Ox} + i_{Red}
$$

$$
i = i_{corr} \cdot (e^{\lambda \cdot \phi} - e^{-\mu \cdot \phi})
$$

 $\phi = E - E_{\text{mixture}}$  différence entre le potentiel d'électrode et le potentiel de corrosion  $i_{corr}$ ,  $\lambda$  et  $\mu$  constantes positives

### **Travail à rédiger dans le compte-rendu**

*Montrer que, si le potentiel est suffisamment grand devant le potentiel de corrosion, l'expression du courant traversant l'électrode peut se mettre sous la forme :*

$$
log(i) = log(i_{corr}) + \lambda \cdot (E - E_{mixte})
$$

*Montrer que, si le potentiel est suffisamment petit devant le potentiel de corrosion, l'expression du courant traversant l'électrode peut se mettre sous la forme :*

$$
log(|i|) = log(i_{corr}) - \mu \cdot (E - E_{mixte})
$$

*En déduire une construction graphique permettant d'accéder à la valeur de l'intensité de corrosion de la pièce métallique à l'abandon (ou « à courant nul ») c'est-à-dire pour*  = mixte*. Ce diagramme est nommé diagramme de Tafel.*

## **Présentation du potentiostat**

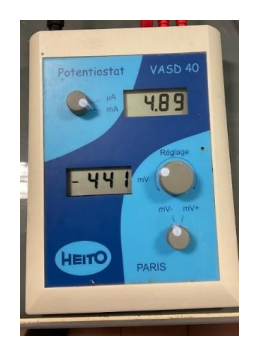

L'appareil utilisé pour tracer la courbe courant-potentiel est un potentiostat. Cet appareil constitue une version optimisée du montage à trois électrodes. En effet, lors de l'enregistrement d'une courbe courant potentiel, une tension est imposée entre l'électrode de travail et la contre-électrode. Pendant une certaine durée, le système s'adapte à la nouvelle valeur de tension qui lui est imposée. Le régime transitoire qui se met en place entraîne des variations du courant susceptibles de modifier la valeur de la tension imposée par le générateur.

Pour éviter ces variations, le potentiostat est muni d'une boucle de rétro-action qui assure la constance de la tension imposée, indépendamment de la réponse électrique du système chimique.

## **Préparation de la lame de fer**

Une lame de fer est immergée dans une solution d'acide sulfurique de concentration 0,1 mol·L<sup>–1</sup>. La présence d'oxydes en surface peut influencer les mesures. Pour cette raison, le fer est préalablement traité par électrolyse. En lui faisant jouer le rôle de cathode, les oxydes de fer en surface sont réduits. Pour cela, il faut s'assurer que le potentiel de la lame de fer soit inférieur à la valeur du potentiel à courant nul.

Vérifier que le potentiostat est débranché. NE PAS LE BRANCHER.

Relier les électrodes au potentiostat :

- Électrode de travail : lame de fer
- Électrode de référence : électrode au calomel saturée en chlorure de potassium
- Contre-électrode : fil de platine

Immerger les trois électrodes dans un bécher contenant de l'acide sulfurique à 0,1 mol·L<sup>-1</sup>.

Vérifier que les électrodes ne se touchent pas et qu'elles ne touchent pas les bords du bécher.

Brancher le potentiostat et régler la valeur de la tension pour que le courant soit d'environ – 5 mA. Ceci provoque une électrolyse et attribue à la lame de fer le rôle de cathode pour réduire les oxydes de fer à sa surface.

Prolonger l'électrolyse pendant 2 à 3 minutes.

## **Tracé de la courbe de polarisation (ou courbe courant-potentiel)**

Régler une vitesse d'agitation modérée et ne plus y toucher pendant l'expérience.

Faire varier la tension imposée jusqu'à lire un courant nul. La valeur se situe autour de – 480 mV. Cette tension permet d'accéder au potentiel de corrosion du fer dans ce milieu.

À partir du réglage à courant nul, en augmentant progressivement la tension, mesurer le courant traversant l'électrode de travail pour une quinzaine de valeurs de tension sans dépasser un courant de 18 mA en valeur absolue. La stabilisation est souvent difficile. Ne pas attendre trop longtemps et noter la valeur moyenne du courant affiché.

Répéter la mesure pour acquérir 15 points en abaissant la tension à partir du réglage à courant nul.

### **Travail à rédiger dans le compte-rendu**

*Calculer le potentiel de corrosion de fer dans ce milieu*  $(E_{\text{ECS}} = 0.25 V)$ *.* 

*Tracer la courbe courant-potentiel avec un tableur ou avec python. Annoter la courbe.*

*Déduire par le tracé du graphique log(|i|) en fonction de E, la valeur du courant de corrosion.*

*En déduire la vitesse de corrosion de la lame de fer dans ce milieu en g/an, puis en µm/an.*

# **2- Détermination d'un rendement faradique**

La méthode proposée dans cette expérience est originale :

- dans un premier temps, un titrage iodométrique de l'acide ascorbique contenu dans un comprimé de « Vitamine C » est réalisé,
- dans un second temps, une électrolyse est menée en séparant, de façon inhabituelle, les compartiments anodique et cathodique par l'intermédiaire d'un pont salin. Dans l'un des compartiments, la transformation chimique support du titrage précédent est réalisée.

L'énoncé est volontairement non guidé en termes d'exploitation des manipulations de manière à favoriser votre réflexion sur les phénomènes mis en jeu.

### **Données**

Le couple oxydant/réducteur de l'acide ascorbique (vitamine C, noté AscH<sub>2</sub>, masse molaire M = 176 g·mol<sup>-1</sup>) est reproduit ci-dessous. L'acide ascorbique est le réducteur du couple.

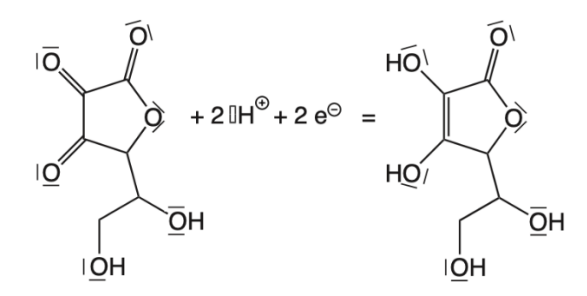

Les diagrammes potentiel-pH de l'iode (traits pointillés, espèces : / $0^-_3(aq)$ ,  $I_3^-(aq)$  et  $I^-(aq))\,$  et de l'acide ascorbique (traits pleins, espèces  $AscH_2(aq)$ ,  $AscH^-(aq)$  et  $Asc(aq)$ ) sont superposés sur la figure ci-dessous. Les conventions de frontière, non précisées, ne conditionnent pas la portée des conclusions qui seront tirées de son étude.

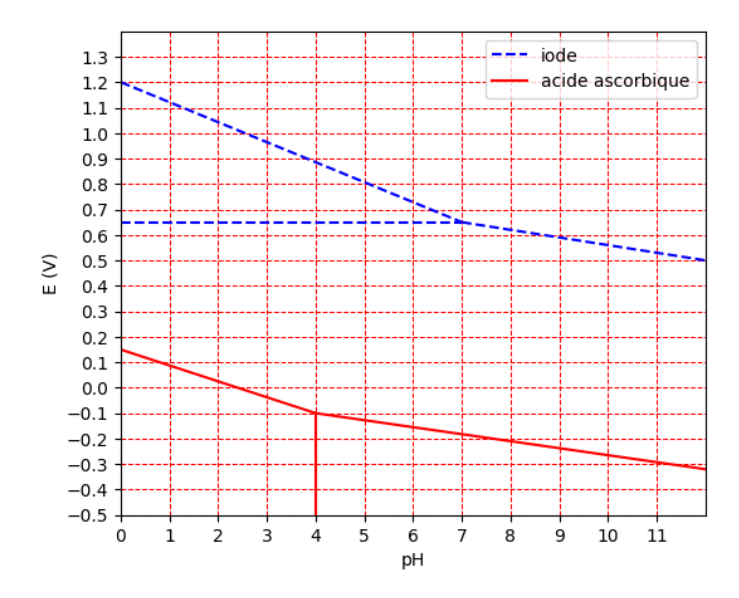

Potentiel standard :  $E^o(S_4O_6^{2-}(aq)/S_2O_3^{2-}(aq)) = 0,09 V$ 

Informations sur les solutions aqueuses de phénolphtaléine pH < 8 : incolore pH > 10 : rose

Un comprimé commercial de « vitamine C » a une masse de 2 g et contient, selon les informations du fabricant, 500 mg d'acide ascorbique.

# **Titrage de l'acide ascorbique dans un comprimé commercial**

La solution « S<sub>0</sub> » à titrer a été préparée par l'équipe technique en dissolvant deux comprimés de vitamine C commerciale « à 500 mg » dans de l'eau au sein d'une fiole jaugée de volume V = 1,00 L.

#### **Préparation du titrage**

En considérant qu'un comprimé commercial contient 500 mg d'acide ascorbique, élaborer un protocole de titrage par excès de diiode de la vitamine C contenue dans un échantillon de la solution « S<sub>0</sub> » de volume égal à 20 mL.

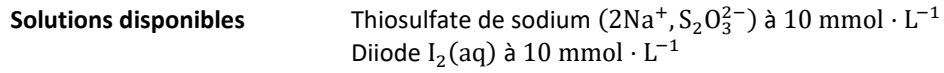

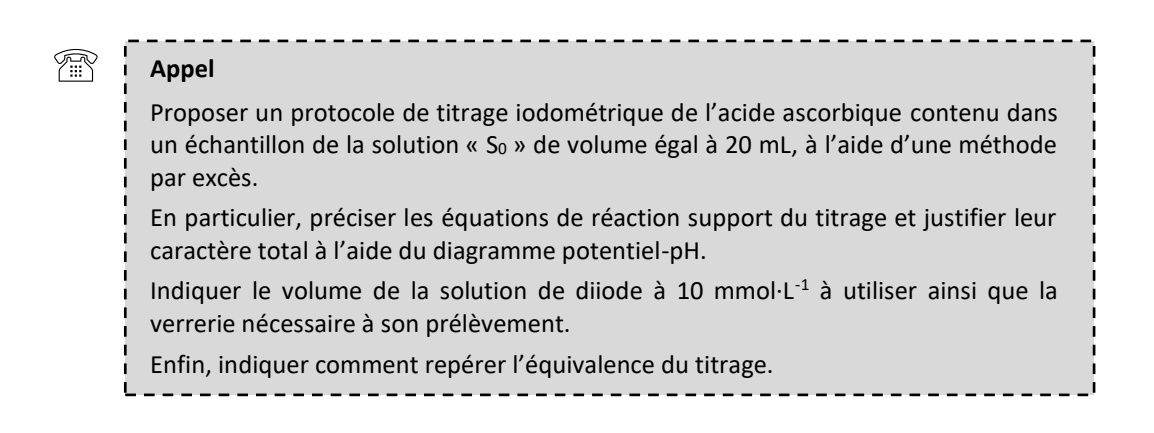

#### **Réalisation du titrage**

Mettre en œuvre le protocole conçu ou celui qui vous sera remis par le professeur.

### **Exploitation dans le compte-rendu**

Pour les questions relatives aux incertitudes, il est conseillé de se référer aux informations fournies à la fin de l'énoncé.

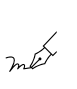

Ť

*À partir des résultats du titrage, déterminer la masse d'acide ascorbique contenu dans un comprimé.*

*Déterminer l'incertitude-type sur cette masse.* 

*Déterminer l'écart standardisé (ou z-score) et conclure quant à la compatibilité entre la teneur commerciale et la valeur déterminée par titrage.*

## **Réalisation d'une électrolyse**

#### **Préparation de la cellule d'électrolyse**

Dans un bécher de volume 100 mL noté « bécher 1 », introduire :

- 40 mL de tampon acide acétique/acétate de sodium,
- 0,5 g d'iodure de potassium KI,
- 200 mg de comprimé réduit en poudre dans un mortier (un comprimé pour plusieurs groupes),
- environ 10 gouttes d'empois d'amidon.

Dans un autre bécher de volume 100 mL noté « bécher 2 », introduire :

- 40 mL de solution de nitrate de potassium  $(K^+, NO_3^-)$  à 0,2 mol·L<sup>-1</sup>,
- 3 gouttes de solution de phénolphtaléine.

Introduire un petit barreau aimanté dans chaque bécher.

Placer l'ensemble des deux béchers sur un grand agitateur magnétique. Les relier à l'aide d'un pont salin.

Introduire (et fixer) une électrode de platine dans chaque bécher.

#### **Réalisation de l'électrolyse**

Relier la cellule d'électrolyse à un générateur (éteint) de manière que le bécher 1 soit le siège d'une oxydation et le bécher 2 soit le siège d'une réduction.

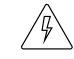

ň

**Avant d'allumer le générateur, attendre la validation du branchement par le professeur.**

Déclencher le chronomètre et régler le générateur pour qu'il délivre un courant d'intensité comprise entre 30 et 60 mA.

Noter vos observations.

**Arrêter le générateur dès qu'un changement de couleur intervient dans le bécher 1.**

Noter la durée de l'électrolyse.

### **Détermination du rendement faradique**

Conditionner une burette graduée à l'aide d'acide chlorhydrique à 0,10 mol·L<sup>-1</sup>.

Procéder au titrage du contenu du bécher 2 jusqu'à observer une perte de coloration.

#### **Exploitation de l'expérience dans le compte-rendu**

ĔĪ

*Écrire les équations des réactions électrochimiques modélisant les transformations ayant lieu à la surface des deux électrodes de platine pendant l'électrolyse. Déterminer la charge totale débitée par le générateur pendant l'électrolyse. Déterminer le rendement faradique relatif à l'oxydation de l'ion iodure. Interpréter la valeur élevée de la tension lue sur le générateur.*

*Interpréter les changements de couleur intervenus dans les deux béchers pendant l'électrolyse.*

*Justifier l'utilisation d'une solution tampon fixant le pH aux alentours de 5 .*

# A - COMPARAISON A UNE VALEUR DE REFERENCE

La comparaison entre une valeur mesurée et une valeur de référence s'opère en comparant l'écart entre ces deux valeurs à l'incertitude-type. L'écart standardisé (ou « z-score ») est défini de la façon suivante :

$$
z = \left| \frac{x - x_{ref}}{u(x)} \right|
$$

La convention officieuse consiste à conclure que :

- si  $z \leq 2$  la valeur mesurée est compatible avec la valeur de référence,
- $\sin z > 2$  la valeur mesurée est incompatible avec la valeur de référence.

Le seuil de 2 provient du fait que dans le cas d'une distribution suivant une loi normale, un niveau de confiance de 95% est obtenu dans un intervalle de largeur  $\pm 2 u(x)$  autour de la valeur centrale.

# B - SOURCES D'INCERTITUDES

Il n'est pas toujours possible de multiplier les mesures (coût, durée de l'expérience, etc…). Aussi, lorsque l'expérimentateur ne dispose que du résultat d'une seule mesure, il lui est impossible de réaliser un traitement statistique des données pour déterminer une incertitude-type.

Dans ce cas, l'incertitude-type doit être estimée à partir de :

- La précision du matériel utilisé (verrerie, pH-mètre, burette...)
- L'évaluation des limites d'observation de l'expérimentateur (difficultés à différencier deux couleurs proches, d'estimer un volume quand le ménisque est entre deux graduations, …)
- L'habileté expérimentale de l'opérateur,
- La pertinence du mode opératoire utilisé (biais expérimental, …)

## B1 - INCERTITUDE LIEE AU MATERIEL

De nombreux fabricants fournissent des tolérances pour les pièces de verrerie. Cette grandeur n'est pourtant pas définie de façon univoque dans la littérature.

Par exemple, pour une pipette jaugée à 2 traits de volume 20 mL est associée à une tolérance de 0,03 mL.

• Certains auteurs considèrent que la **tolérance** constitue **une incertitude-type**. Dans un code de type Monte-Carlo, pour créer une collection de  $N$  valeurs probables du volume prélevé à l'aide de la pipette, il faudrait écrire une commande du type :

**Vpip = 20 + np.random.normal(0,0.03,N)**

• Pour d'autres, la **tolérance** correspond à la **demi-étendue d'un l'intervalle associé à une loi de distribution uniforme auquel appartient la valeur mesurée**. Dans ce cas, pour créer une collection de valeurs probables du volume prélevé à l'aide de la pipette, il faudrait écrire dans un code Monte-Carlo, une commande du type :

**Vpip = 20 + np.random.uniform(-0.03,0.03,N)**

Dans un calcul à la main, le lien entre la demi-étendue et l'incertitude-type s'écrirait :

$$
u(V_{pip}) = \frac{\text{tolérance}}{\sqrt{3}}
$$

---------------------------------

Le choix est laissé à chacun. À notre niveau, ce choix n'est pas essentiel car il ne modifie pas profondément l'ordre de grandeur de l'incertitude-type finale.

#### B2 - INCERTITUDE LIEE A LA METHODE

Lors du titrage d'une solution, plusieurs méthodes sont généralement disponibles pour repérer le volume équivalent. Le choix de la méthode influence l'incertitude-type associée au volume équivalent.

#### • **Expl 1 : Repérage colorimétrique**

L'équivalence est repérée par un changement de couleur dans le bécher. Dans l'idéal, ce changement se produit « à la goutte près », mais parfois, il est nécessaire de verser plusieurs gouttes de solution titrante pour que le changement de couleur soit net.

Le décompte du nombre de gouttes permet d'estimer un intervalle au sein duquel le volume équivalent paraît raisonnablement appartenir :

 $\left[ V_{eq} - \frac{N_{gouttes} \times V_{goutte}}{2} \right]$  $\frac{1}{2} \times V_{\text{goutte}}$  ;  $V_{\text{eq}} + \frac{N_{\text{gouttes}} \times V_{\text{goutte}}}{2}$  $\frac{1}{2}$  avec V<sub>goutte</sub> ~ 0,05 mL

Par exemple, dans le cas où le volume équivalent est détecté à 11,3 mL avec une plage de changement de couleur étalée sur 2 gouttes, il faudrait écrire dans un code de type Monte-Carlo si l'on suppose une distribution uniforme :

**Veq = 11.3 + np.random.uniform(-0.05,0.05,N)**

Dans un calcul à la main, le lien entre la demi-étendue (1 goutte) et l'incertitude-type s'écrirait :

$$
u(V_{eq}) = \frac{1 \text{ goutte} \times V_{goutte}}{\sqrt{3}}
$$

#### • **Expl 2 : Repérage pH-métrique**

L'équivalence est repérée à partir de la courbe pH =  $f(V_{\text{versé}})$ . La précision sur V<sub>eq</sub> dépend du nombre de points acquis autour de l'équivalence. La largeur de l'intervalle encadrant le volume équivalent peut être estimée à partir de la courbe  $pH = f(V)$ .

Dansle graphique, on peut noter un saut de pH quasi-vertical après avoir versé 10,0 mL de solution titrante (le saut est quasi-vertical, il n'est pas indispensable de faire appel au tracé de la courbe dérivée).

L'expérimentateur estime grâce à la courbe que le volume à l'équivalence V<sub>eq</sub> appartient raisonnablement à l'intervalle matérialisé par l'encadré rouge sur le graphique, soit [9,8 ; 10,2] mL.

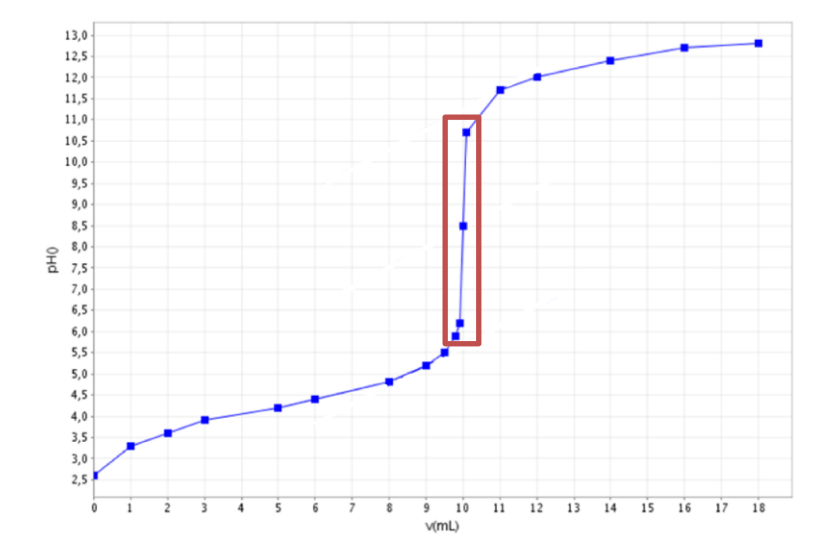

Dans un code de type Monte-Carlo, en supposant une distribution uniforme, on écrirait :

 $Veq = 10.0 + np.random.uniform(-0.2, 0.2, N)$ 

Dans un calcul à la main, le lien entre la demi-étendue (0,2 mL) et l'incertitude-type s'écrirait :

$$
u(V_{eq}) = \frac{0.2 \text{ mL}}{\sqrt{3}}
$$

# - COMPOSITION D'INCERTITUDES

Lorsque plusieurs sources d'incertitudes coexistent pour une même grandeur, il est possible de les *composer* pour évaluer l'incertitude-type sur la grandeur.

Par exemple, considérons un titrage dont le volume à l'équivalence est évalué à 11,0 mL. Cette valeur est estimée par colorimétrie à plus ou moins 1 goutte près, et lue sur les graduations d'une burette graduée de 25 mL de tolérance 0,05 mL.

À la main, le calcul pourrait s'écrire, si l'on dispose de toutes les incertitudes-types (ce qui n'est pas si fréquent) :

$$
u_{globale} = \sqrt{u_{instru}^2 + u_{méthode}^2} \quad \Rightarrow \quad u(V_{eq}) = \sqrt{\left(\frac{0.05}{\sqrt{3}}\right)^2 + \left(\frac{0.05}{\sqrt{3}}\right)^2}
$$

En pratique, si l'une des sources d'incertitude est plus conséquente que les autres, il est généralement possible de se limiter à la prise en compte de cette seule source :

$$
u_1 \gg u_2, u_3 \Longrightarrow u_{globale} = \sqrt{u_1^2 + u_2^2 + u_3^2} \approx \sqrt{u_1^2} = u_1
$$

Dans un code de type Monte-Carlo, il conviendrait d'écrire en supposant des distributions uniformes :

$$
Veq = 11 + np.random.uniform(-0.05, 0.05, N) + np.random.uniform(-0.05, 0.05, N)
$$

**Attention : la méthode de Monte-Carlo est bien plus robuste que la formule de composition car elle n'est pas limitée à la seule composition d'incertitude-types. Pour chaque source d'incertitudes, il est possible de choisir une distribution adaptée en fonction du protocole opératoire mis en œuvre et des résultats obtenus.** 

## D - PROPAGATION DES INCERTITUDES

Les paragraphes précédents évoquaient l'évaluation d'une incertitude-type sur une grandeur *mesurée*.

Lorsque la grandeur d'intérêt est *calculée* à partir de grandeurs mesurées, l'incertitude-type sur cette grandeur s'obtient par *propagation* des incertitudes-type sur les grandeurs mesurées.

Par exemple, la concentration d'une soude est déterminée en l'utilisant pour titrer un échantillon d'hydrogénophtalate de potassium (noté KHP) de masse  $m$  (voir TP1). La relation entre les quantités de matière de KHP introduite dans le bécher et de soude versée s'écrit :  $n_{KHP} = n_{HO}$ -<sub>versée</sub> dont on tire la relation :

$$
\frac{m_{KHP}}{M_{KHP}} = C_{HO} - V_{eq} \quad \Rightarrow \quad C_{HO} - \frac{1}{M_{KHP}} \times \frac{m_{KHP}}{V_{eq}}
$$

Par un calcul, la propagation des incertitudes-types s'effectue, le plus souvent, à l'aide des relations suivantes :

**Cas d'une somme ou d'une différence Cas d'un produit ou d'un quotient**

$$
A = B - C + D
$$

 $A - B \cdot C$ 

$$
A = B - C + D
$$
  
\n
$$
u(A) = \sqrt{(u(B))^2 + (u(C))^2 + (u(D))^2}
$$
  
\n
$$
u(A) = \sqrt{(u(B))^2 + (u(C))^2 + (u(D))^2}
$$
  
\n
$$
u(A) = \sqrt{(u(B))^2 + (u(C))^2 + (u(D))^2}
$$
  
\n
$$
u(A) = \sqrt{(u(B))^2 + (u(D))^2 + (u(D))^2}
$$

Dans le cas présent, cela donnerait, en négligeant l'incertitude sur la masse molaire de l'étalon KHP :

$$
u(C_{HO^-}) = \sqrt{\left(\frac{u(m_{KHP})}{m_{KHP}}\right)^2 + \left(\frac{u(V_{eq})}{V_{eq}}\right)^2}
$$

Dans un script de type Monte-Carlo, il faudrait :

- **1.** Créer des jeux de valeurs simulées pour les grandeurs  $m_{KHP}$  et  $V_{ea}$ ,
- **2.** Faire procéder par calcul à la création d'un jeu de valeurs pour  $C_{HO}$ -,
- **3.** Déterminer la moyenne et l'écart-type du jeu de valeurs de  $C_{HO}$ -.

 $\boldsymbol{d}$ ) 2